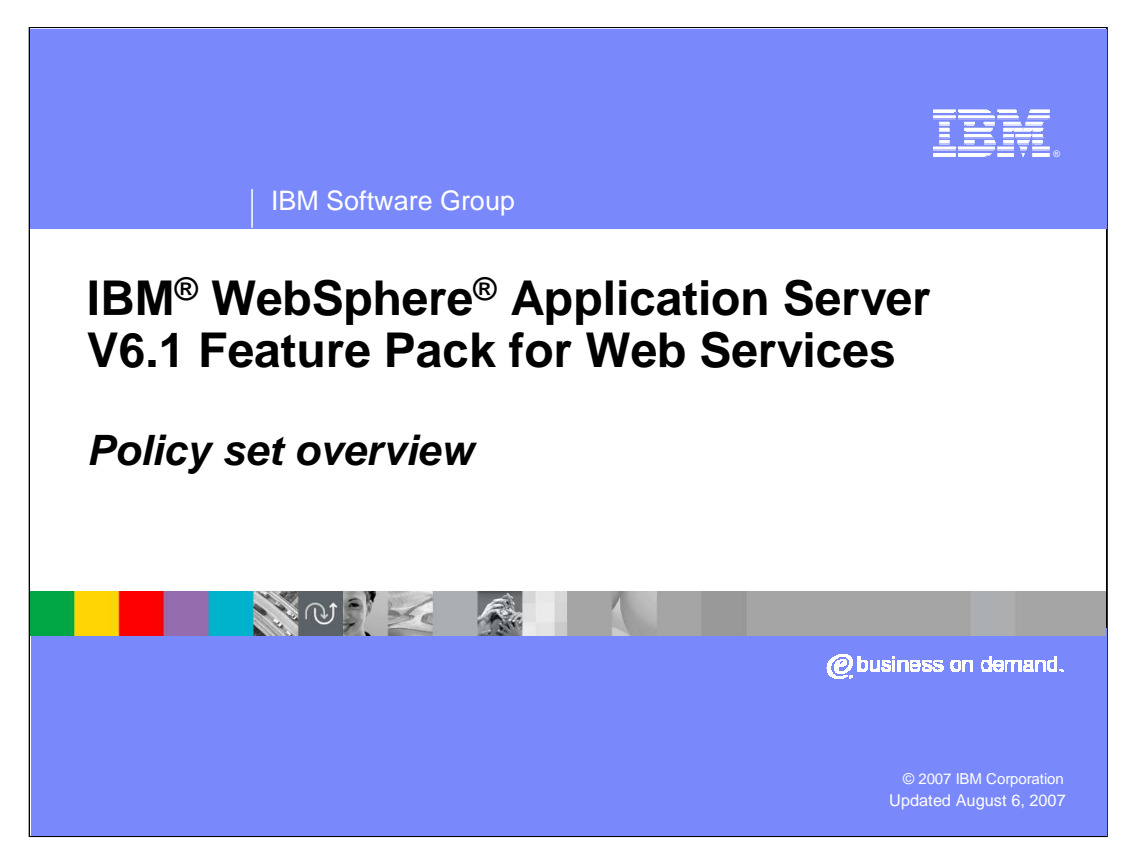

This presentation will explain the new policy sets feature introduced in the Feature Pack for Web Services.

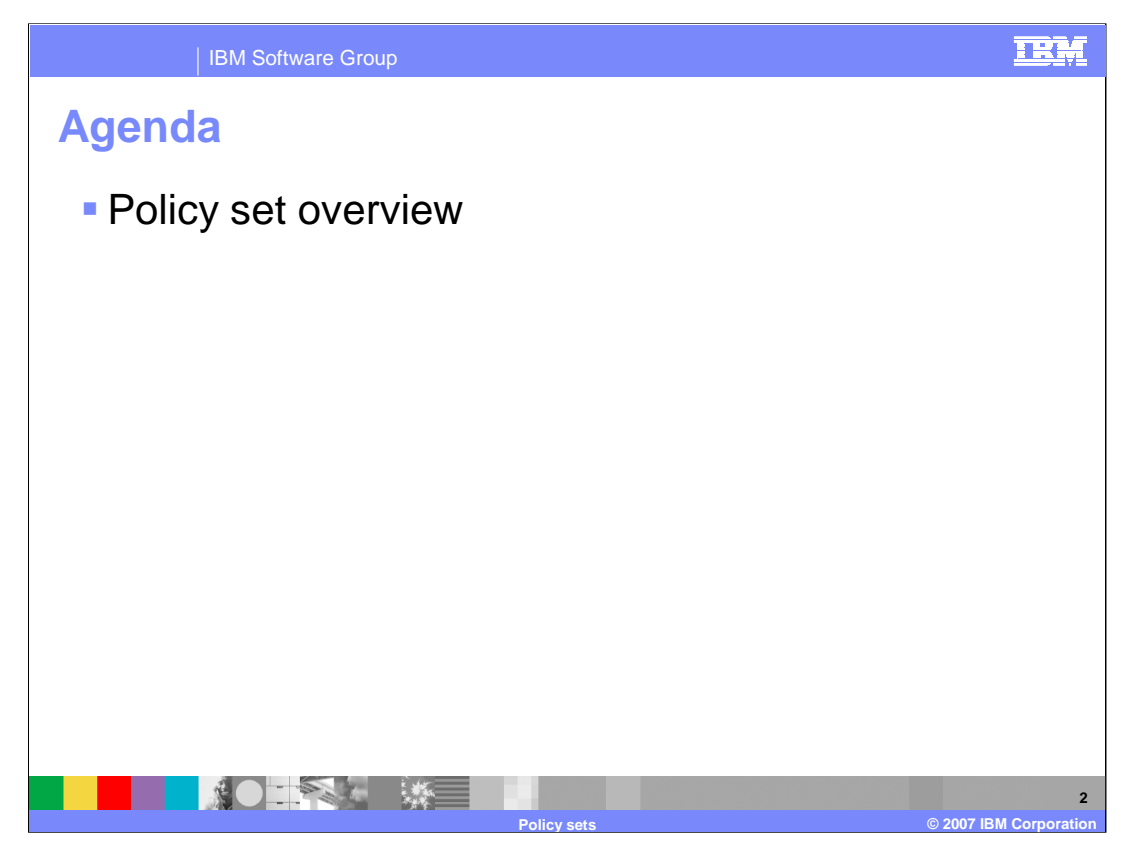

This presentation will explain the concepts related to Policy sets, a new administrative term for Web Services. In the Feature Pack for Web Services, Policy Sets can only be associated with JAX-WS based Web Services.

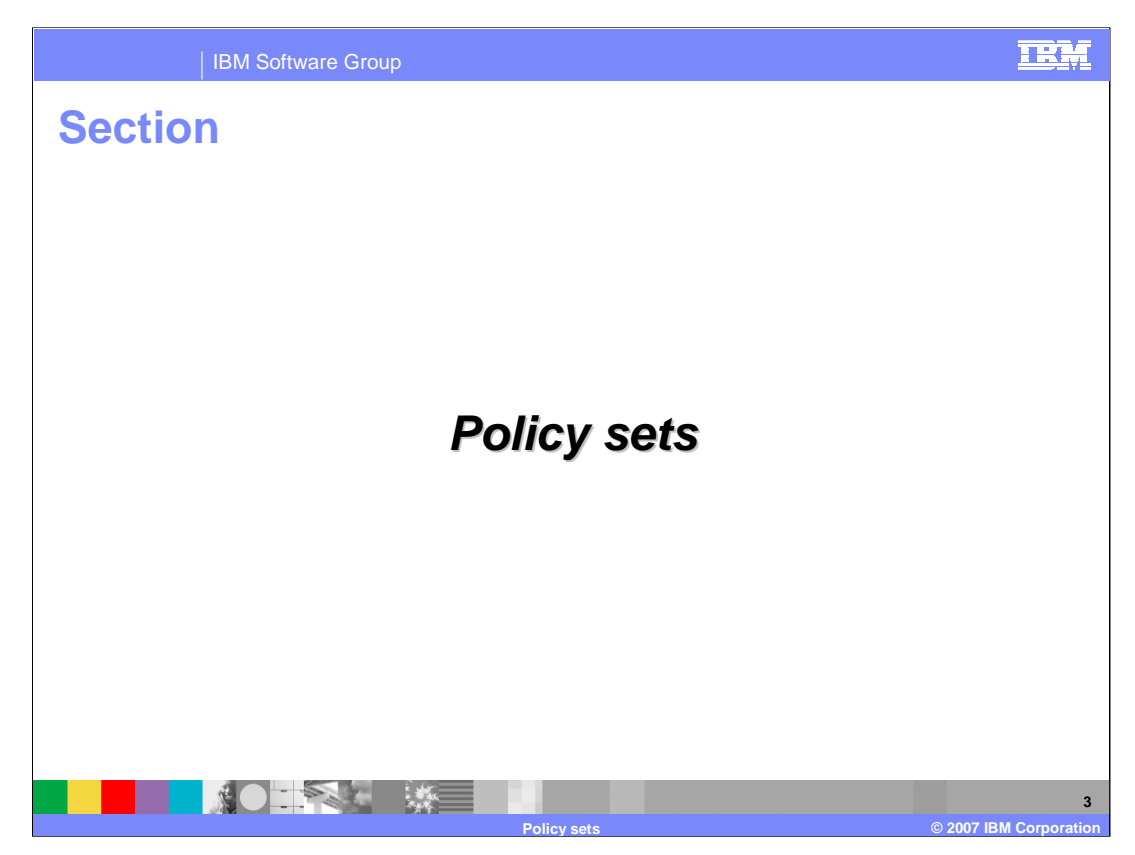

The next section explains the basics of Policy Sets.

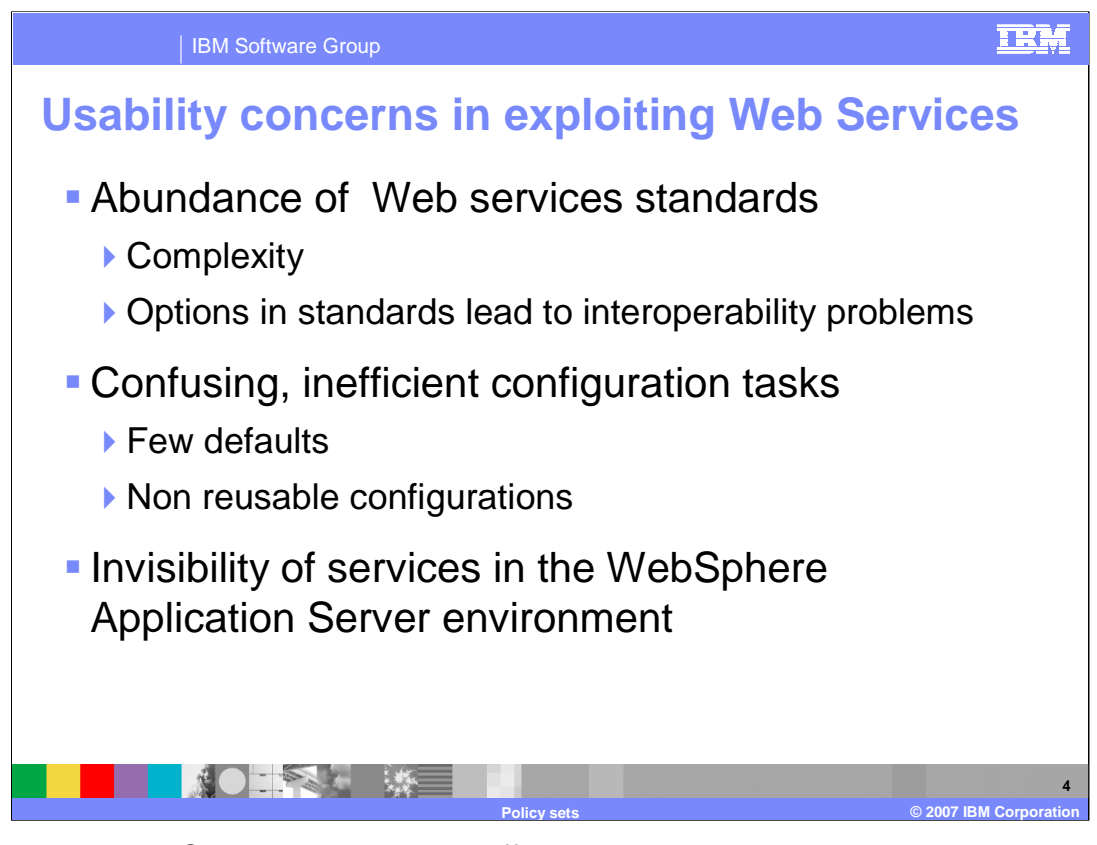

Working with Web Services has certain difficulties, one particular concern is the abundance of standards associated with Web Services and the complexity this adds when configuring Web Services. Configuration is made more difficult because there have been few defaults, and configuration data had to be re-entered for each Web Service separately. Web Services could also be relatively difficult to locate and manage in a WebSphere Application Server environment.

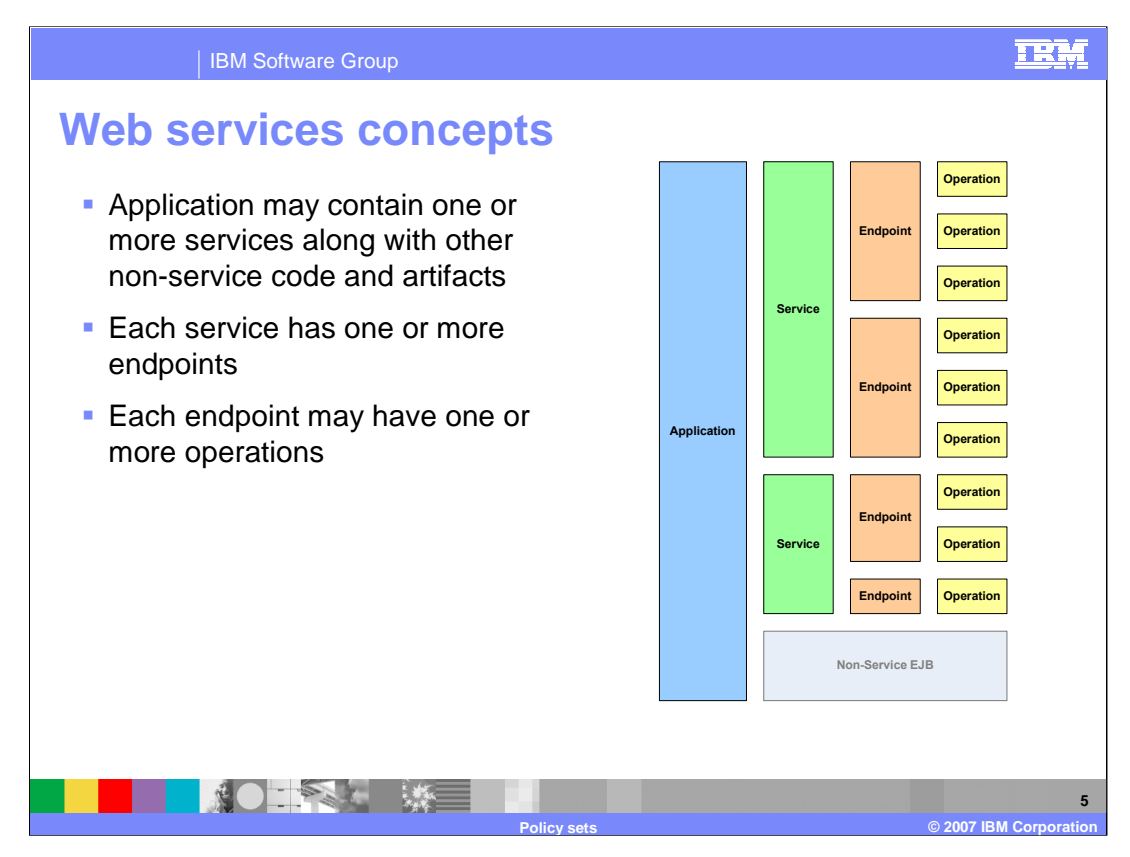

Each Web Service application can contain multiple services. Each service may expose multiple endpoints. And finally each of those endpoints can have one or more operations associated with it. This can lead to a large number of configuration points for a single application.

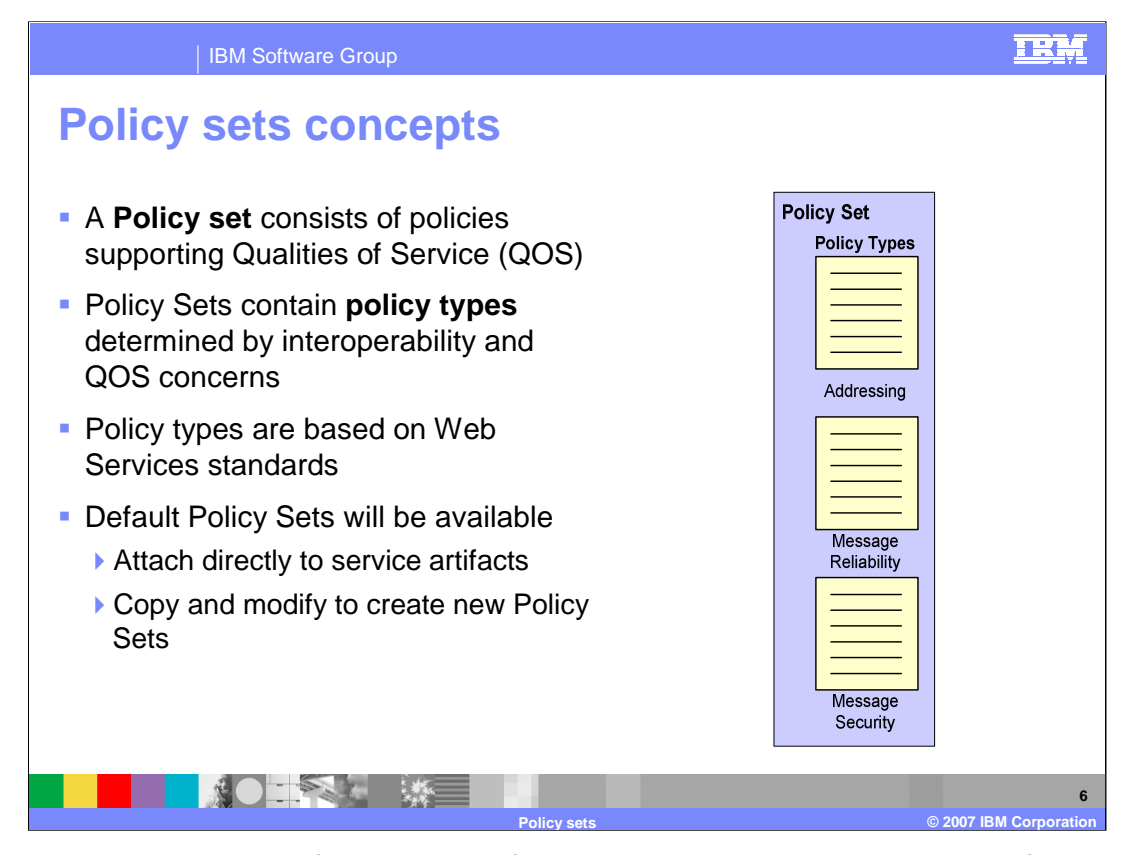

A policy set is a grouping of policy or configuration data supporting a quality of service associated with Web Services, such as security or reliable messaging. The individual configuration data represented by policy sets can then be grouped together into policy types based on their usage. Policy types can also be defined based on specific Web Services standards. The Feature Pack for Web Services will ship with various policy sets already defined, that can be used out of the box. Alternatively, these predefined configurations, can be copied, and used to create customer policy configurations.

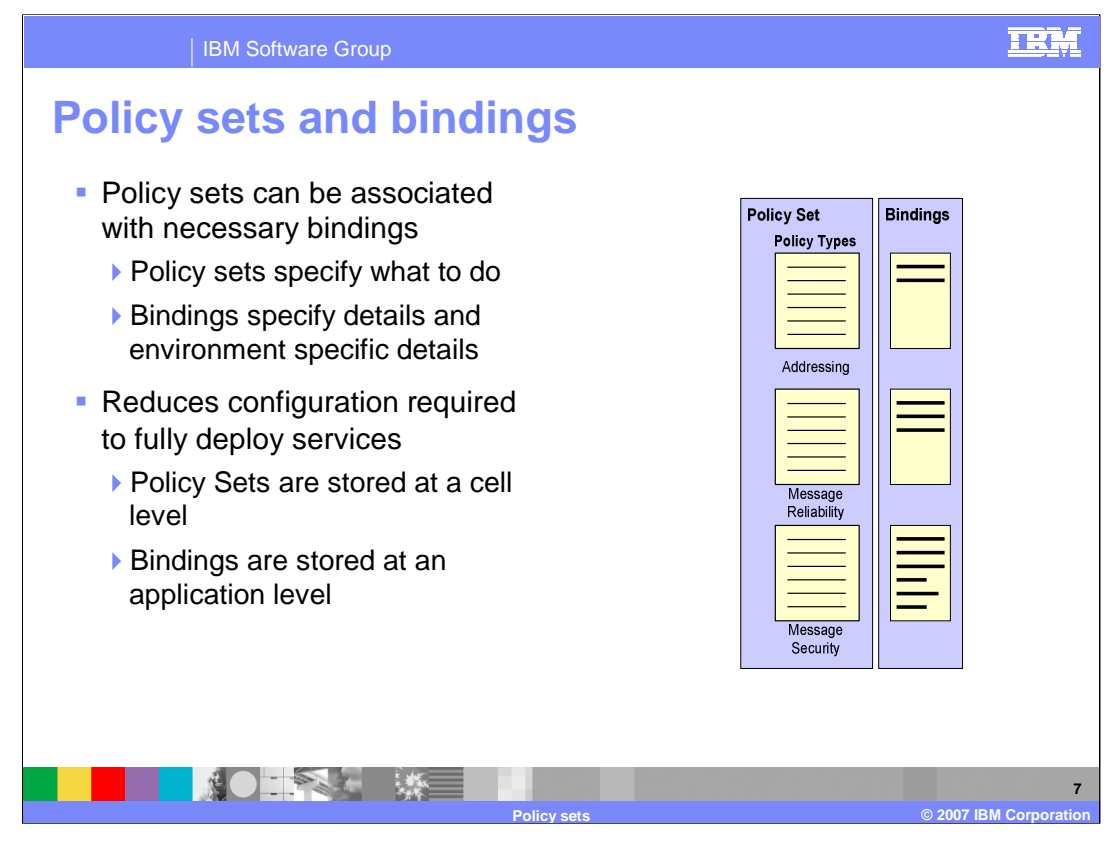

Once policy sets have been created, they can be associated with bindings that detail specific details about the environment. These can then be applied as a reusable configuration for Web Services in the environment. The Policy Set configurations will be stored at a cell wide level, while the binding data is application specific.

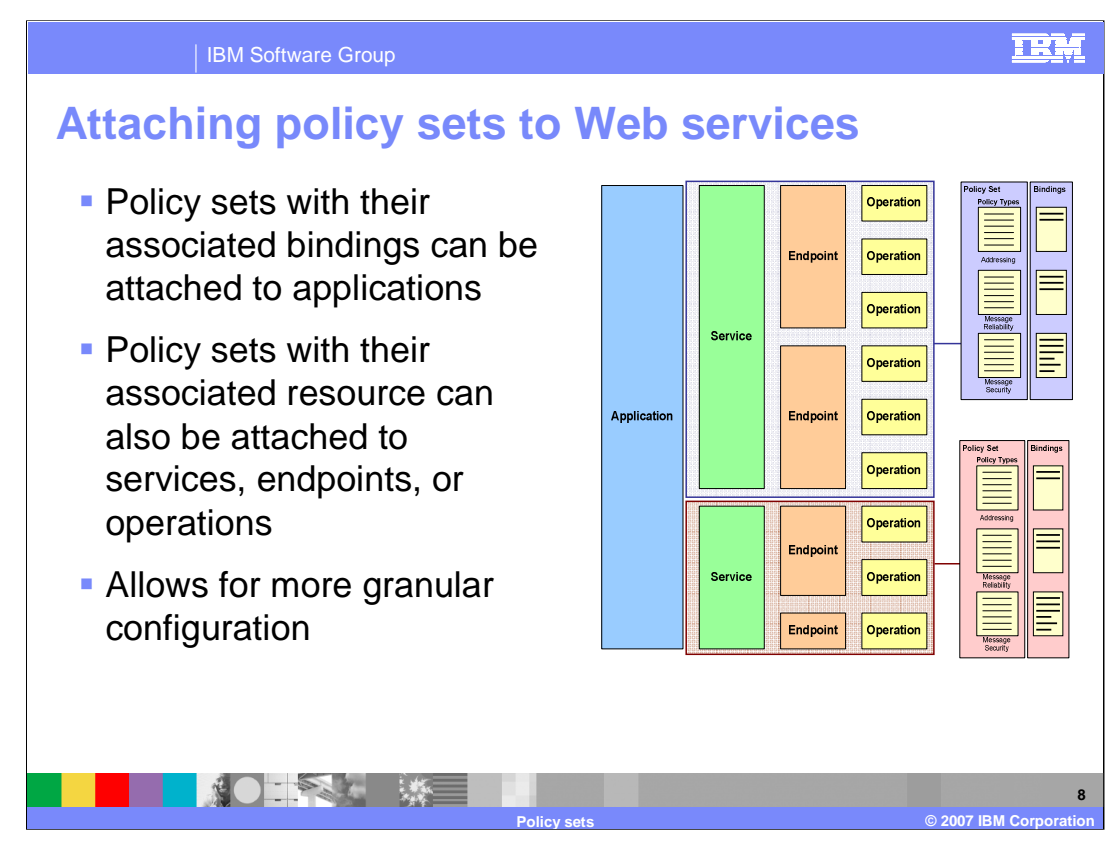

Policy sets can then be associated with applications, or their services, endpoints and operations. Policy sets represent reusable configuration data that can easily be applied at a granular level as needed in an environment.

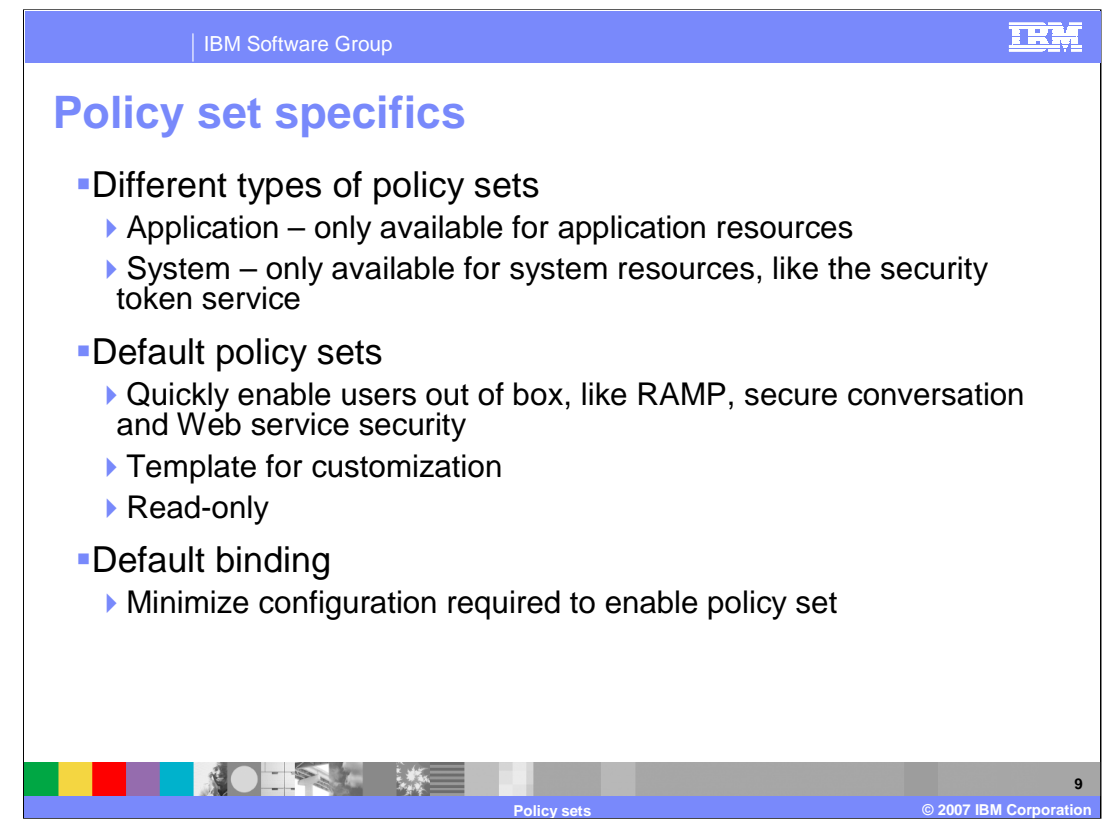

There are two types of Policy Sets enabled with the Feature Pack for Web Services. Application Policy Sets are used by application resources. System Policy Sets are used by system resources like the support for the Security Token Service. Default Policy Sets are provided with the Feature Pack for Web Services, this allows users to quickly configure most qualities of service out of the box. The pre-existing Policy Sets can also be used as templates to create custom Policy Sets, the default Policy Sets are read only, so they must be copied before they can be modified. A default binding is also provided to minimize the configuration required by Policy Sets.

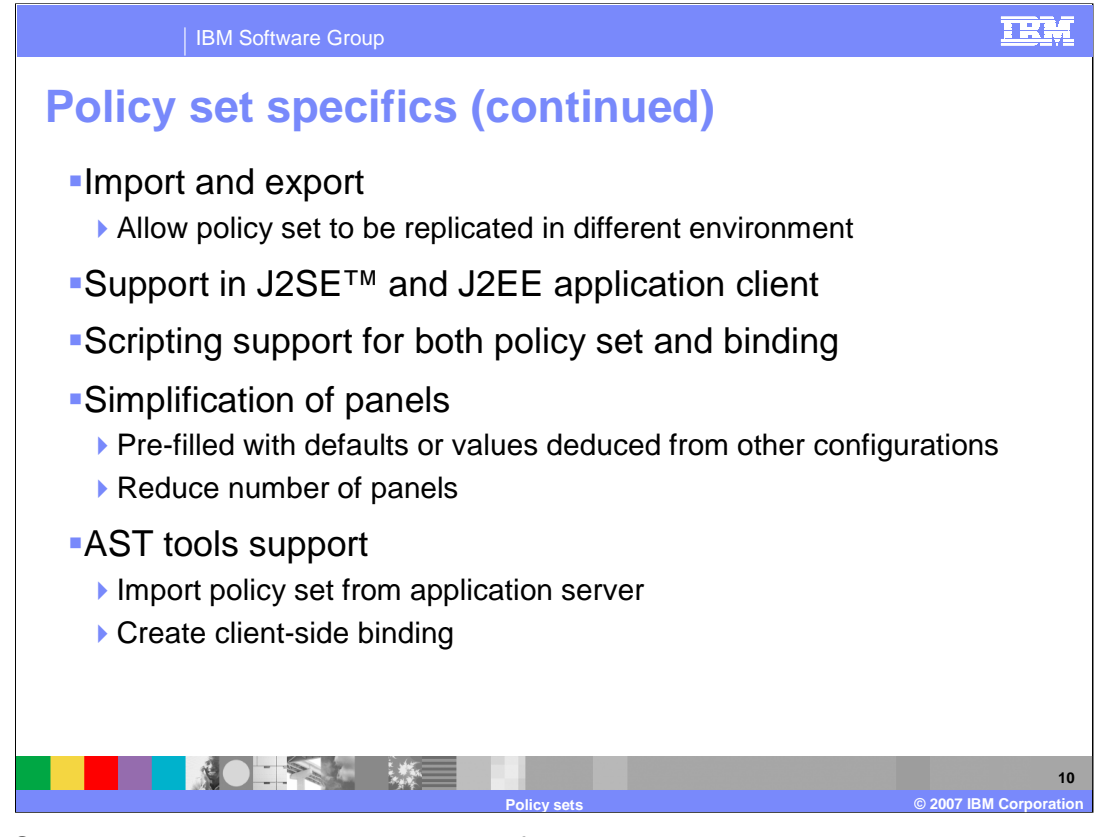

Policy Sets can be imported and exported from an environment. For example, a Policy Set that has been created and tested in the development environment can be exported and imported into the production WebSphere Application Server environment. Policy Sets are also supported in the Application Clients. There is also scripting support to enable Policy Sets and bindings. Many of the Web Services configuration panels have also been simplified, by reducing the overall number of panels, and by pre-filling the panels with default values.

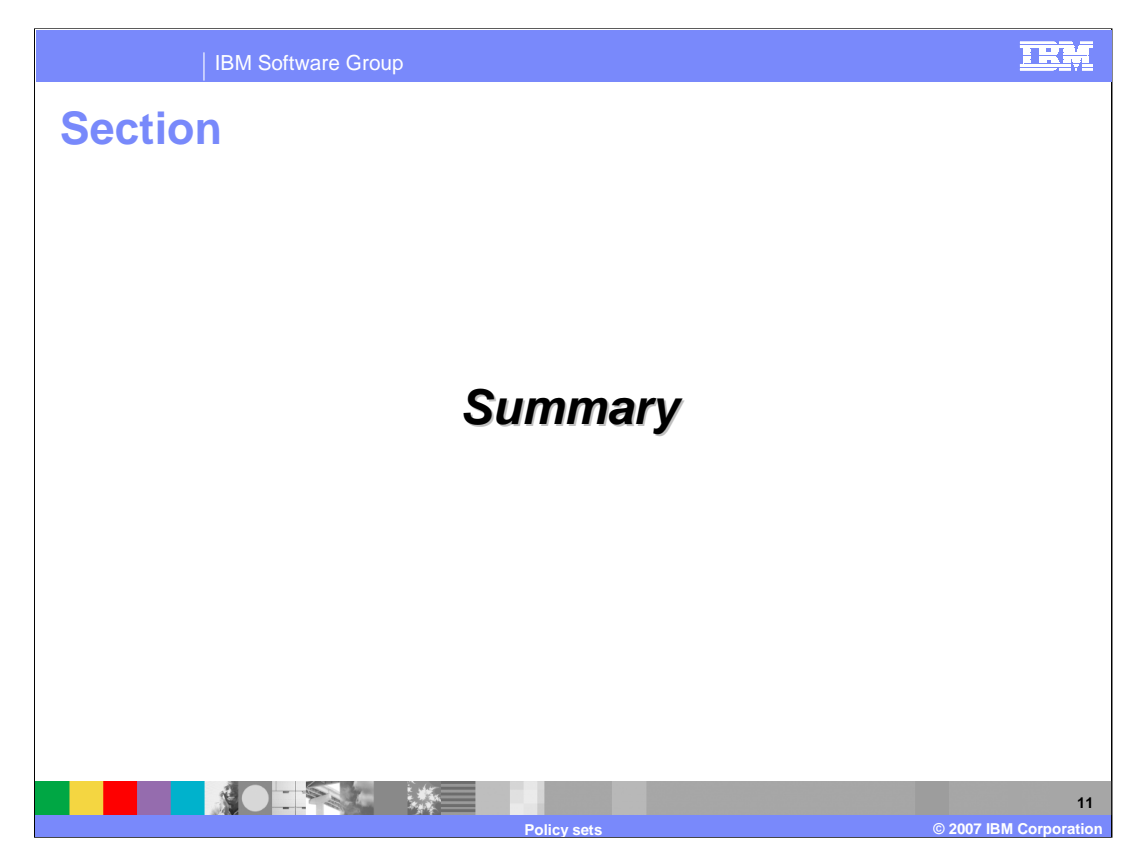

The next section provides a summary of this presentation.

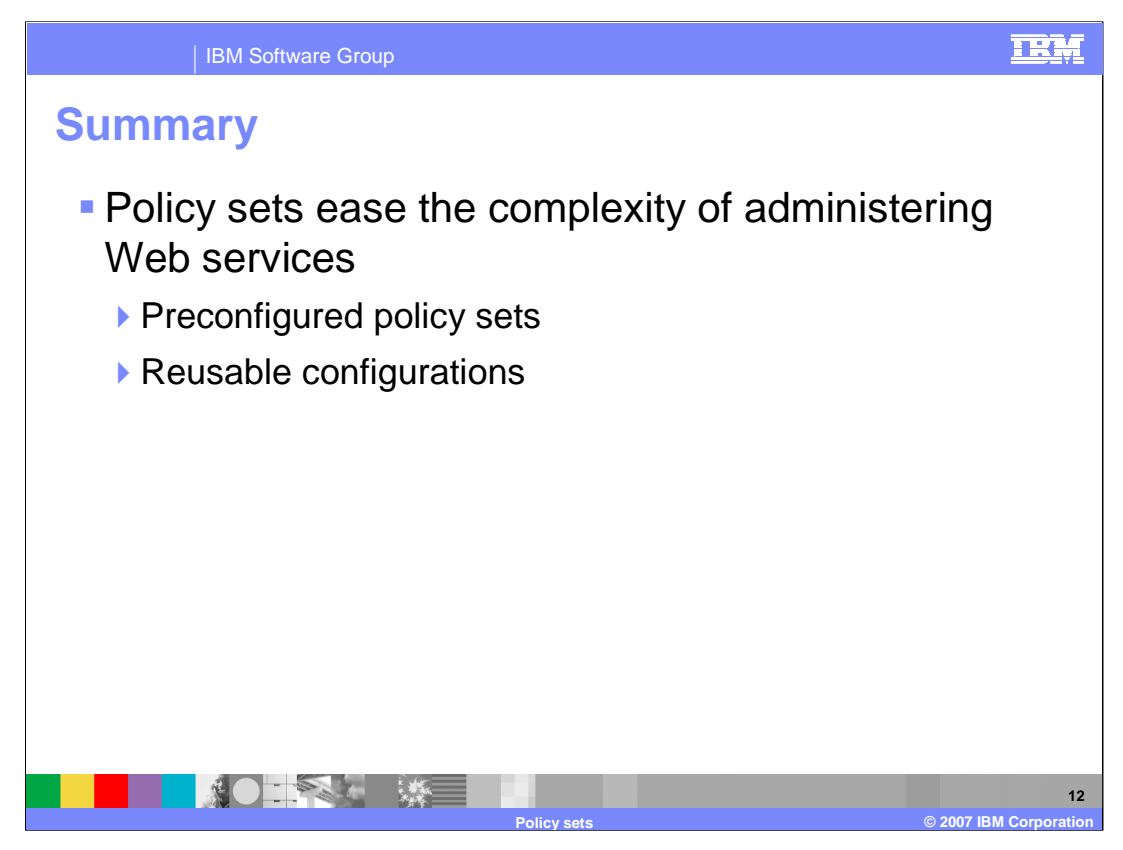

Policy Sets are aimed at reducing the complexity of Web Services in WebSphere Application Server. By providing reusable configurations, administrators will be able to more quickly deploy and configure Web Services applications. The Policy Sets also provide a template for new users, that can show them how to properly configure WebSphere Application Server for specific qualities of service.

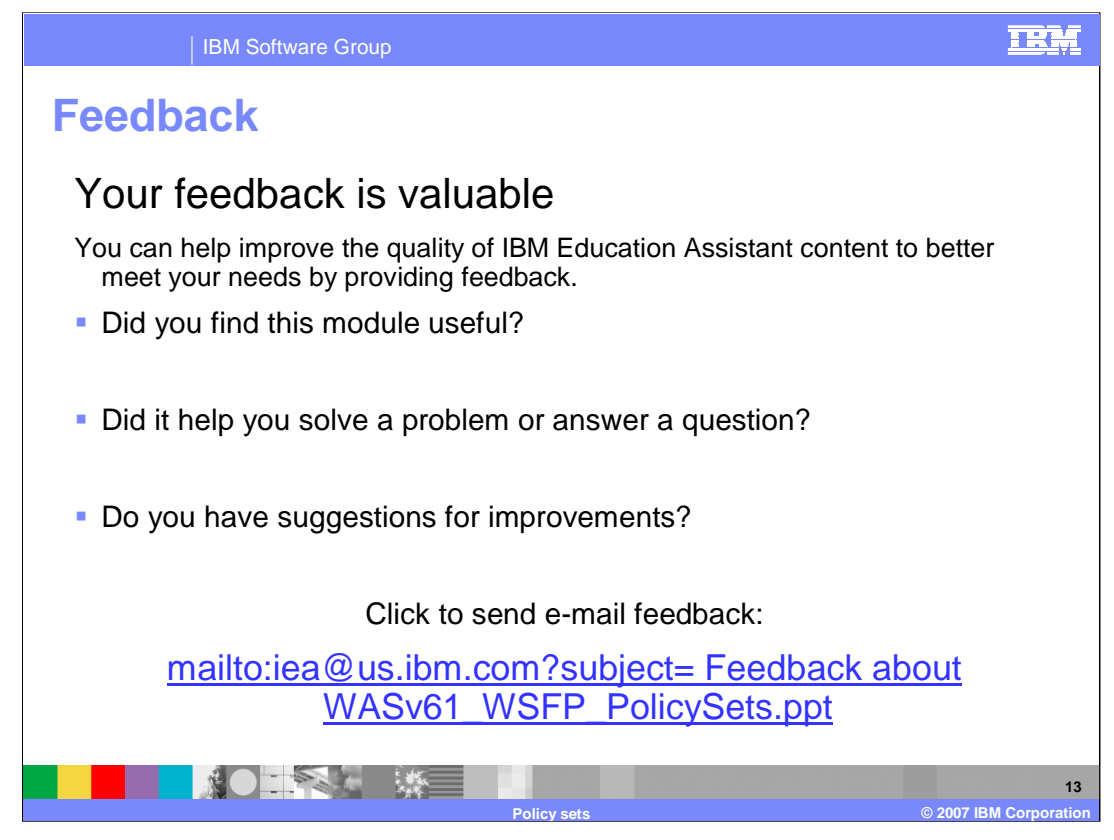

You can help improve the quality of IBM Education Assistant content by providing feedback.

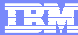

**14**

## **Trademarks, copyrights, and disclaimers**

The following terms are trademarks or registered trademarks of International Business Machines Corporation in the United States, other countries, or both: IBM WebSphere

J2EE, J2SE, and all Java-based trademarks are trademarks of Sun Microsystems, Inc. in the United States, other countries, or both.

Product data has been reviewed for accuracy as of the date of initial publication. Product data is subject to change without notice. This document could include<br>statements regarding IBM's future direction and intent are su

Information is provided "AS IS" without warranty of any kind. THE INFORMATION PROVIDED IN THIS DOCUMENT IS DISTRIBUTED "AS IS" WITHOUT ANY<br>PURPOSE OR NONINFRINGEMENT IS ON MAPLIED. IBM EXPRESSLY DISCULTING ANY WARRANTIES O

IBM makes no representations or warranties, express or implied, regarding non-IBM products and services.

The provision of the information contained herein is not intended to, and does not, grant any right or license under any IBM patents or copyrights. Inquiries regarding<br>patent or copyright licenses should be made, in writi

IBM Director of Licensing IBM Corporation North Castle Drive Armonk, NY 10504-1785 U.S.A.

Performance is based on measurements and projections using standard IBM benchmarks in a controlled environment. All customer presented enscribed are presented enserge measurements and presented are presented experience wit

© Copyright International Business Machines Corporation 2007. All rights reserved.

Note to U.S. Government Users - Documentation related to restricted rights-Use, duplication or disclosure is subject to restrictions set forth in GSA ADP Schedule Contract and IBM Corp.

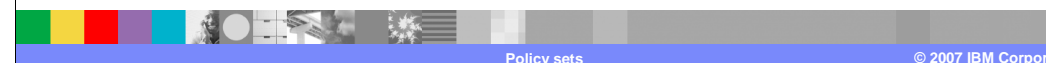